Université Abou Bekr Belkaid Tlemcen Faculté de Technologie Spécialité Génie Industriel

## Rattrapage

Exercice 1: (10 points)

Soit la matrice

$$
A = \begin{pmatrix} -1 & -2 \\ 3 & 4 \end{pmatrix}
$$

1. Calculer  $A^2 - 3A$ , et en déduire (sans calculer le déterminant) que  $A$  est inversible puis donner  $A^{-1}$ .

2. Retrouver  $A^{-1}$ , en utilisant la formule  $A^{-1} = \frac{1}{det A} t_{com}(A)$ .

3. Par deux méthodes différentes, montrer que pour  $n \in \mathbb{N}^*$  on a

$$
A^{n} = \begin{pmatrix} 3 - 2^{n+1} & 2 - 2^{n+1} \\ 3 \times 2^{n} - 3 & 3 \times 2^{n} - 2 \end{pmatrix}
$$

**Exercice 2: (10 points)** 

Soient E et F deux ensembles donnés. Soient  $E_1 \subset E$  et  $F_1 \subset F$ , on note  $E_2 = C_E E_1$  le complémentaire de  $E_1$  dans E, et on note  $F_2 = C_F F_1$  le complémentaire de  $F_1$  dans F.

Soient deux applications données

$$
f_1: E_1 \longrightarrow F_1
$$

$$
f_2: E_2 \longrightarrow F_2
$$

On définit alors l'application  $f: E \longrightarrow F$  par

$$
f(x) = \begin{cases} f_1(x) & \text{si } x \in E_1 \\ f_2(x) & \text{si } x \in E_2 \end{cases}
$$

1. Montrer que

(*f est injective*)  $\Leftrightarrow$  (*f*<sub>1</sub> et *f*<sub>2</sub> sont injectives)

2. Montrer que

(f est surjective) 
$$
\Leftrightarrow
$$
  $(f_1$  et  $f_2$  sont surjectives)

$$
\frac{Exercize1}{2!} \quad A = \begin{pmatrix} -4 & -2 \ 3 & 4 \end{pmatrix}
$$
  
\n $A - A^2 - 3A = \begin{pmatrix} -4 & -2 \ 3 & 4 \end{pmatrix} \begin{pmatrix} -4 & -2 \ 3 & 4 \end{pmatrix} - 3 \begin{pmatrix} -4 & -2 \ 3 & 4 \end{pmatrix} = \begin{pmatrix} -2 & 0 \ 0 & -2 \end{pmatrix} = -2\text{I}.$   
\n*ains*  $A^2 - 3A = -2\text{I}$   $dsne = \frac{1}{2}(A^2 - 3A) = \text{I}$   
\n $z = \frac{1}{2}(\text{A} - 3\text{I}) = \frac{1}{2} \begin{pmatrix} -\frac{1}{2}(A-3\text{I}) \end{pmatrix} = \frac{1}{2} \begin{pmatrix} -\frac{1}{2}(A-3\text{I}) \end{pmatrix} = \frac{1}{2}$   
\n $A = \begin{pmatrix} -\frac{1}{2} & -\frac{1}{2}(A-3\text{I}) \end{pmatrix} = \begin{pmatrix} -\frac{1}{2}(A-3\text{I}) \end{pmatrix} = \begin{pmatrix} -\frac{1}{2} & -\frac{1}{2} \end{pmatrix}$   
\n $A = \begin{pmatrix} -\frac{1}{2} & -\frac{1}{2} \end{pmatrix} \begin{pmatrix} -\frac{1}{2} & -\frac{1}{2} \end{pmatrix} = -\frac{1}{2} + 6 = 2$   
\n $cos(A) = \begin{pmatrix} 4 & -3 \ 3 & 4 \end{pmatrix} = \begin{pmatrix} -\frac{1}{2} & -\frac{1}{2} & \frac{1}{2} & \frac{1}{2} & \frac{1}{2} & -\frac{1}{2} \end{pmatrix}$   
\n $0 = \frac{1}{2} \begin{pmatrix} -\frac{1}{2} & -\frac{1}{2} \\ -\frac{1}{2} & -\frac{1}{2} \end{pmatrix} = \begin{pmatrix} -\frac{1}{2} & -\frac{1}{2} & \frac{1}{2} & \frac{1}{2} & \frac{1}{2} \\ -\frac{1}{2} & -\frac{1}{2} & \frac{1}{2} & -\frac{1}{2}$ 

$$
2^{2m} \text{ which of } x^{2} \text{ and } y \text{ are } x^{2} \text{ and } y \text{ are } x^{2} \text{ and } y \text{ are } x^{2} \text{ and } x^{2} \text{ and } x^{2} \text{ are } x^{2} \text{ and } x^{2} \text{ and } x^{2} \text{ are } x^{2} \text{ and } x^{2} \text{ and } x^{2} \text{ are } x^{2} \text{ and } x^{2} \text{ and } x^{2} \text{ are } x^{2} \text{ and } x^{2} \text{ and } x^{2} \text{ are } x^{2} \text{ and } x^{2} \text{ and } x^{2} \text{ are } x^{2} \text{ and } x^{2} \text{ and } x^{2} \text{ are } x^{2} \text{ and } x^{2} \text{ and } x^{2} \text{ are } x^{2} \text{ and } x^{2} \text{ and } x^{2} \text{ are } x^{2} \text{ and } x^{2} \text{ and } x^{2} \text{ are } x^{2} \text{ and } x^{2} \text{ and } x^{2} \text{ are } x^{2} \text{ and } x^{2} \text{ and } x^{2} \text{ are } x^{2} \text{ and } x^{2} \text{ and } x
$$

| A. $(f \text{ isjective}) \leq (f, e^{\frac{1}{2}} f_2)$ and $\text{isjective}$ |                                                   |                                               |
|---------------------------------------------------------------------------------|---------------------------------------------------|-----------------------------------------------|
| $= \Rightarrow f$ type $\text{the series}$                                      | $f \text{ is infinite}$                           |                                               |
| $\text{Set } x_1, x_2 \in E_1$                                                  | $f_2(x_1) = f_1(x_2) \Rightarrow f(x_1) = f(x_2)$ | $\text{for } E_1$ ; $f_1 e^{\frac{1}{2}} f_1$ |
| $\text{Soif } x_1, x_2 \in E_1$                                                 | $f_2(x_1) = f_1(x_2) \Rightarrow f(x_1) = f(x_2)$ | $\text{for } E_1$ ; $f_1 e^{\frac{1}{2}} f_1$ |
| $\Rightarrow \quad x_1 = x_2$                                                   | $\text{Carf } \text{else is positive}$            |                                               |

= <= "Hypothèse f, etfs injectives. Sit  $x_1, x_2 \in E$ ;  $f(x_1) = f(x_2)$  (if fait montrer que  $x_1 = x_2$ )  $4^{\circ}$  cas  $x_1 \in E_1$  et  $x_2 \in E_1$  $f(x_1)=f(x_2) \Rightarrow f_1(x_1)=f_1(x_2)$  (car tur  $\epsilon_1$ , fiet f coincident)  $\Rightarrow$   $x_1 = x_2$  (carfiel Aupprove cijachère)  $2^{e_{m_2}}$  Cas:  $x_1 \in E_a$  et  $x_2 \in E_2$ .  $f(x_1) = f(x_2)$  =>  $f_2(x_1) = f_2(x_2)$  (can sur  $E_2$ ,  $f_2 e f$  coincident)  $\Rightarrow$   $x_1 = x_2$  (Car f<sub>2</sub>  $\left(\begin{array}{ccc} a & b & c \end{array}\right)$  $3^{2m}$  las et 4<sup>2m</sup> cas  $x_1 \in E_1$  et  $x_2 \in E_2$  (ou  $x_1 \in E_2$  et  $x_3 \in E_1$ )  $f(z_1) = f(z_2) \implies f_1(x_1) = f_2(z_2)$ Norblines pas que  $f_0: E_1 \longrightarrow F_1$  et  $f_2: E_2 \longrightarrow F_2 = \begin{pmatrix} 1 & 0 & 0 \\ 0 & 1 & 0 \\ 0 & 0 & 0 \end{pmatrix}$ Donc  $f_1(q) \in F_1$  et  $f_2(r_2) \in F_2 = \begin{pmatrix} F_1 & F_1 \end{pmatrix} F_1 \cap F_2 = \phi$ Donc il est impossible d'avoir  $f_1(x_1) = f_2(x_2)$ En Conclusion les 3<sup>ème</sup> et 4<sup>ème</sup> cas ne feuvent pas de produire.  $E_n$  conclusion  $\forall x_1, x_2 \in E_j$   $f(x_1) = f(x_2) \implies x_1 = x_2$ featinjective 2.  $(f \text{ our}) \leq (f \cdot f) \leq (f \cdot f) \cdot f$  sont surjectures) ->" Hypothèse f surjective. Montrons que fi est outjecture. Sit  $y_f = \frac{1}{2}$   $\Rightarrow$   $y_f = \frac{1}{2}$   $\Rightarrow$   $y_f = f(x)$  carf let supposée suit colive

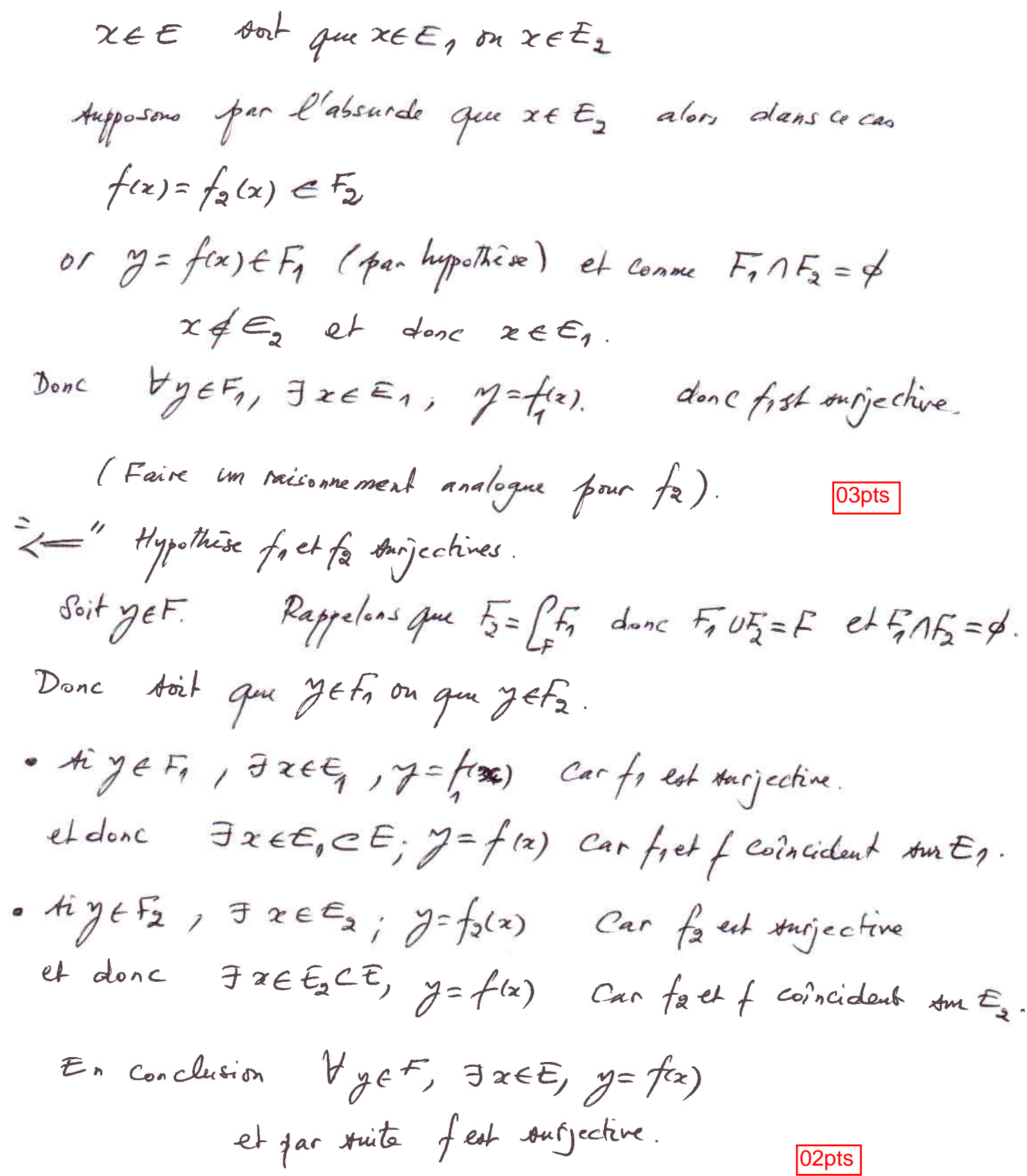

 $-4-$